## DATA MINING 2017/2018

## **Laboratorium 9 (MASZYNY WEKTORÓW NOŚNYCH)**

Uwaga: W środowisku R metoda svm jest zaimplementowana w nastepujących pakietach:

- pakiet: e1071, funkcja: svm (interfejs dla pakietu libsvm, język C, Chang and Lin, 2001),
- pakiet: kernlab, funkcja: ksvm,
- pakiet: klaR, funkcja: svmlight,
- pakiet: svmlight.

## **9.1**

Wygeneruj dane w następujący sposób.

- Rozważamy dwie klasy  $y = 1$  i  $y = 0$ , o licznościach 500 obserwacji w każdej.
- Rozważamy  $p = 2$  zmienne ilościowe  $x_1$  i  $x_2$ .
- Niech  $x_1^2 + x_2^2 = 1$ , w klasie  $y = 1$ , gdzie  $x_1 \sim U[-1, 1]$ .
- Niech  $x_1^2 + x_2^2 = 4$ , w klasie  $y = 0$ , gdzie  $x_1 \sim U[-2, 2]$ .
- Generując *x*<sup>1</sup> i *x*<sup>2</sup> dodaj niewielki szum.

Poniższy rysunek pokazuje przykładowe dane. Przetestuj działanie metody SVM z różnymi ją-

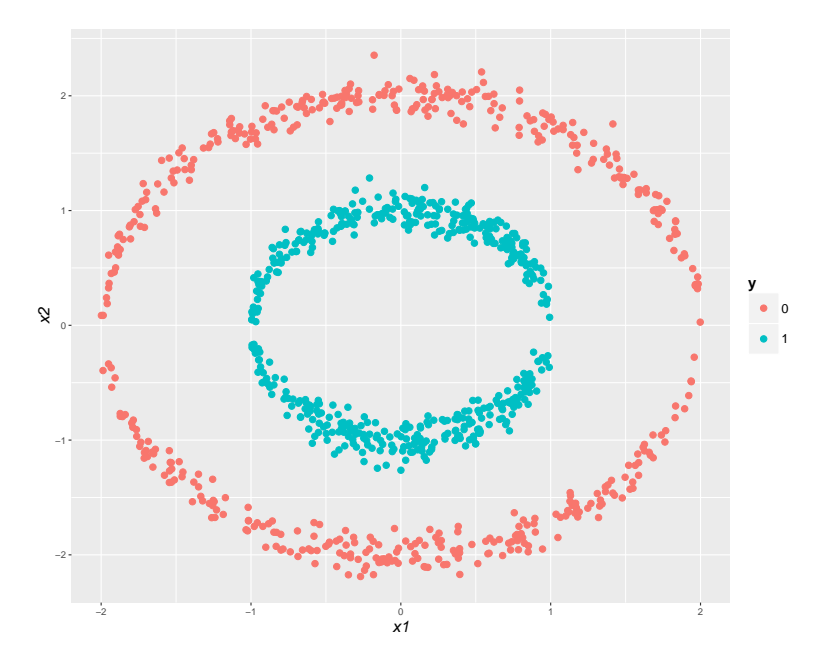

drami: liniowym, radialnym, wielomianowym.

## **9.2**

Dane *breast-cancer-wisconsin.data* zawiera informację o 699 pacjentkach z podejrzeniem nowotworu piersi. Celem analizy jest stwierdzenie czy dany guz jest złośliwy (zmienna **Class="malignant"**) czy łagodny (zmienna **Class="benign"**). W analizie należy pominąć pierwszą zmienną (**Samplecodenumber**).

Podzielić zbiór danych na dwa zbiory: treningowy (pierwsze 400 obserwacji) oraz testowy (pozostałe obserwacje).

**a)** Zastosuj metodę SVM z parametrami domyślnymi i oblicz frakcję poprawnych klasyfikacji na zbiorze testowym, precyzję i czułość.

**b)** Stosując kroswalidację 10-krotną na zbiorze treningowym wyznacz optymalne wartości parametrów gamma oraz cost (współczynnik kary za niespełnienie "idealnych organiczeń"). Skorzystaj z funkcji: tune.svm oraz tune.control. Oblicz frakcję poprawnych klasyfikacji na zbiorze testowym, precyzję i czułość.